# **Developing a Basic GSSHA Model**

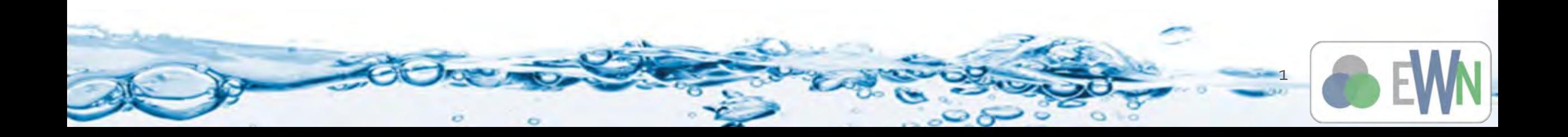

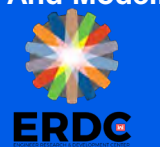

## **Workflow**

2

- Obtain Your Data
	- DEM, Land Use, Soils, Mapping Table, Precipitation
- Delineate the watershed
- Generate a GSSHA grid
- Job Control
	- Time step
	- Determine processes to simulate
	- Output Control
- Generate Index Map and Mapping Table for roughness
	- **Uniform to begin with**
- Define roughness in Mapping Table parameters
- Define rainfall
- Save and run
- Visualize results to determine and fix surface runoff problems

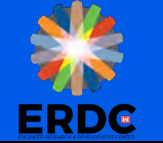

#### **Obtain Your Data**

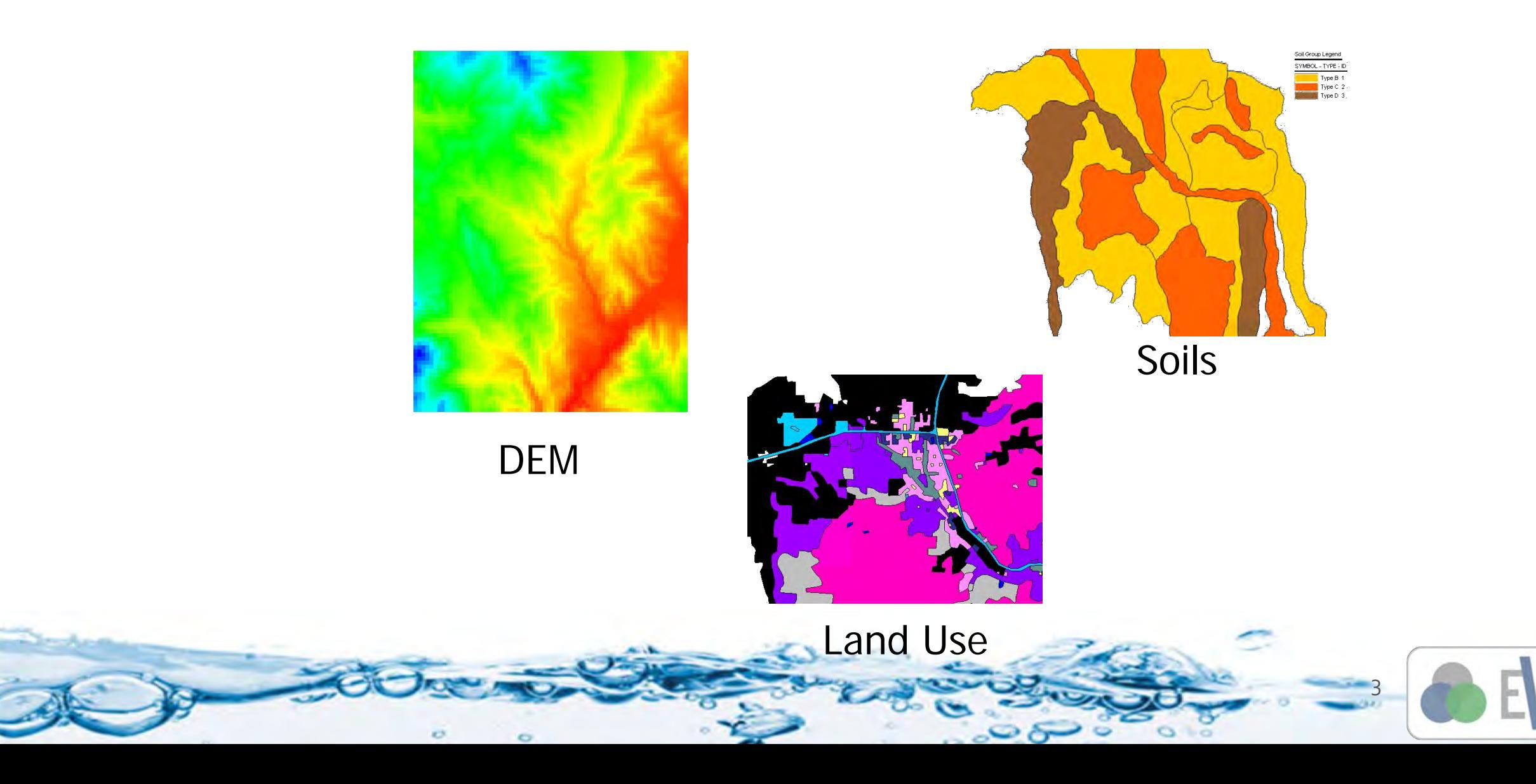

**ERDG** 

#### **Delineate the Watershed**

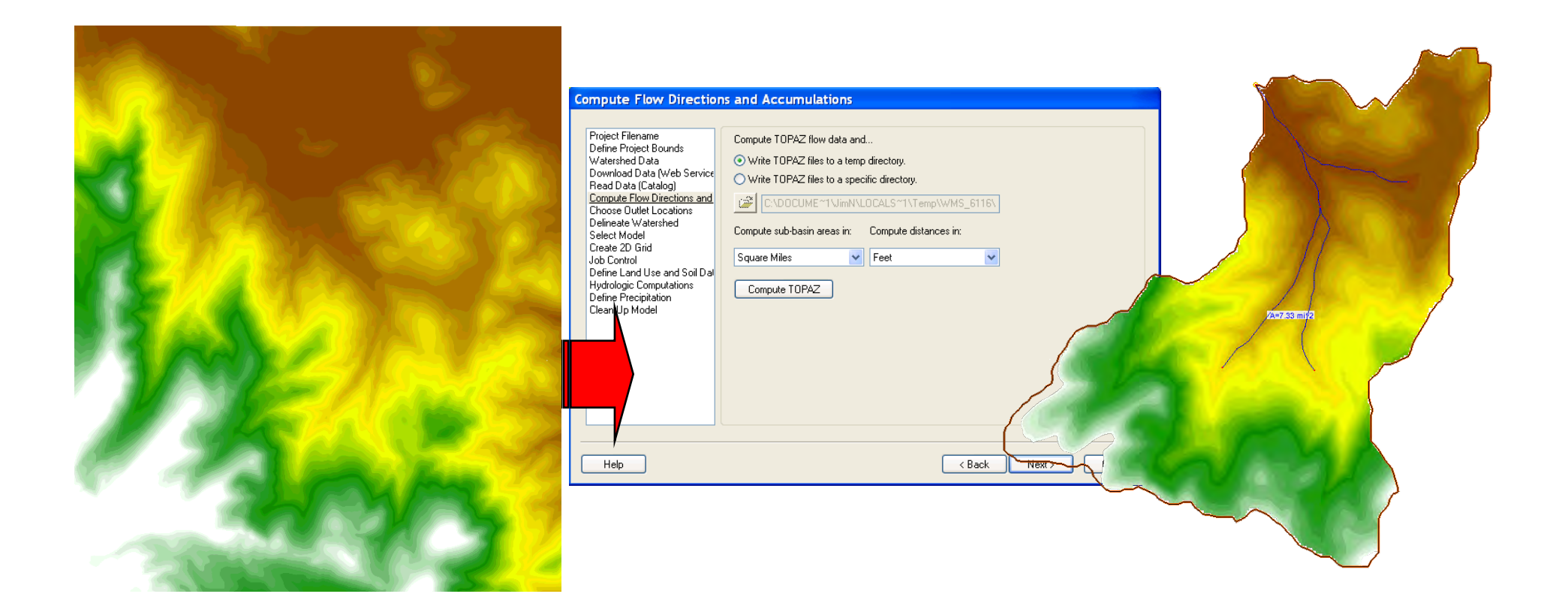

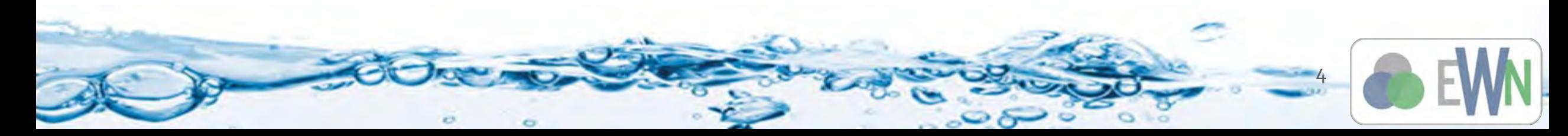

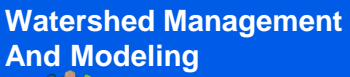

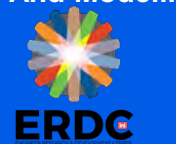

#### **Generate GSSHA Grid**

Use the watershed basin polygon to create the grid

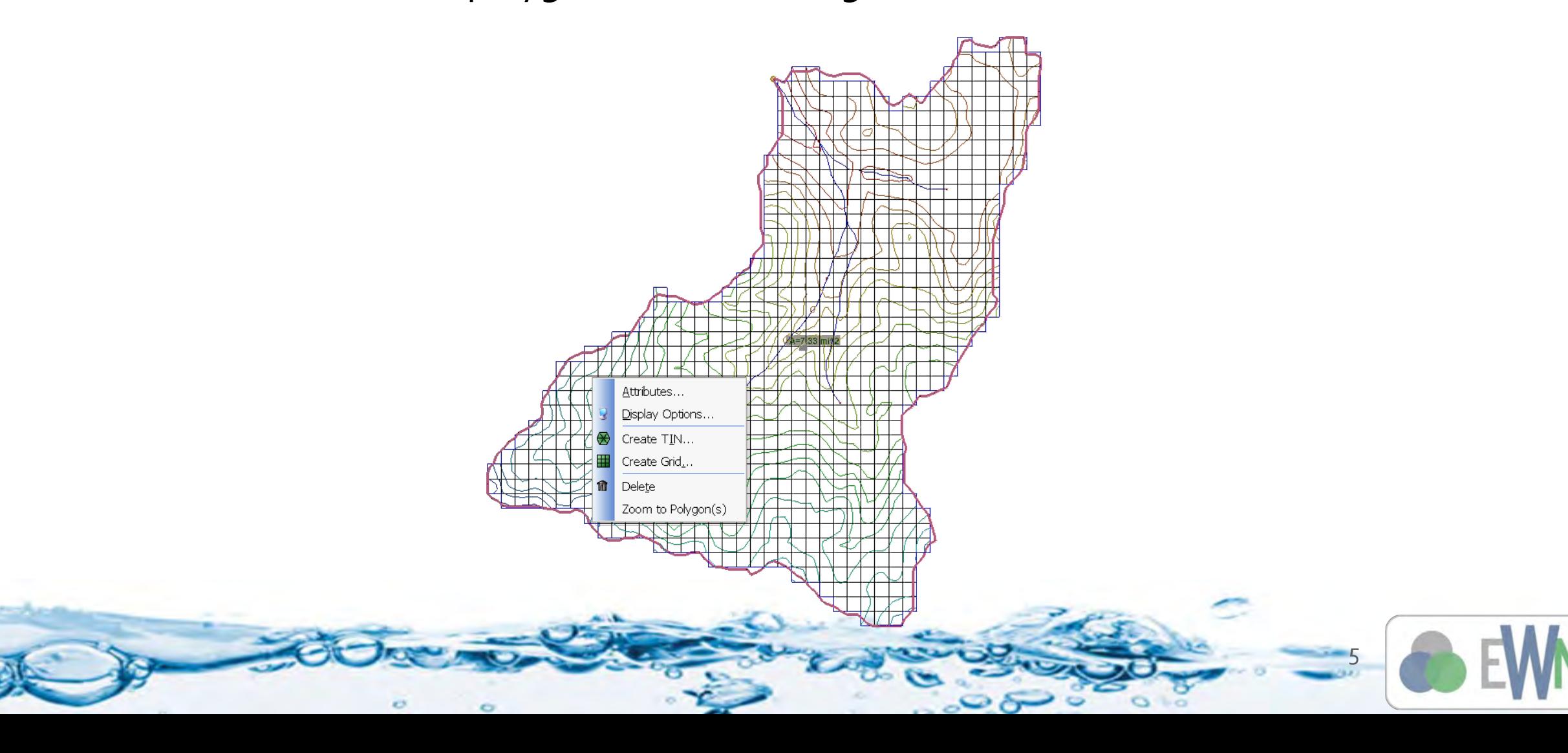

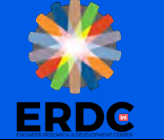

## **Job Control Setup**

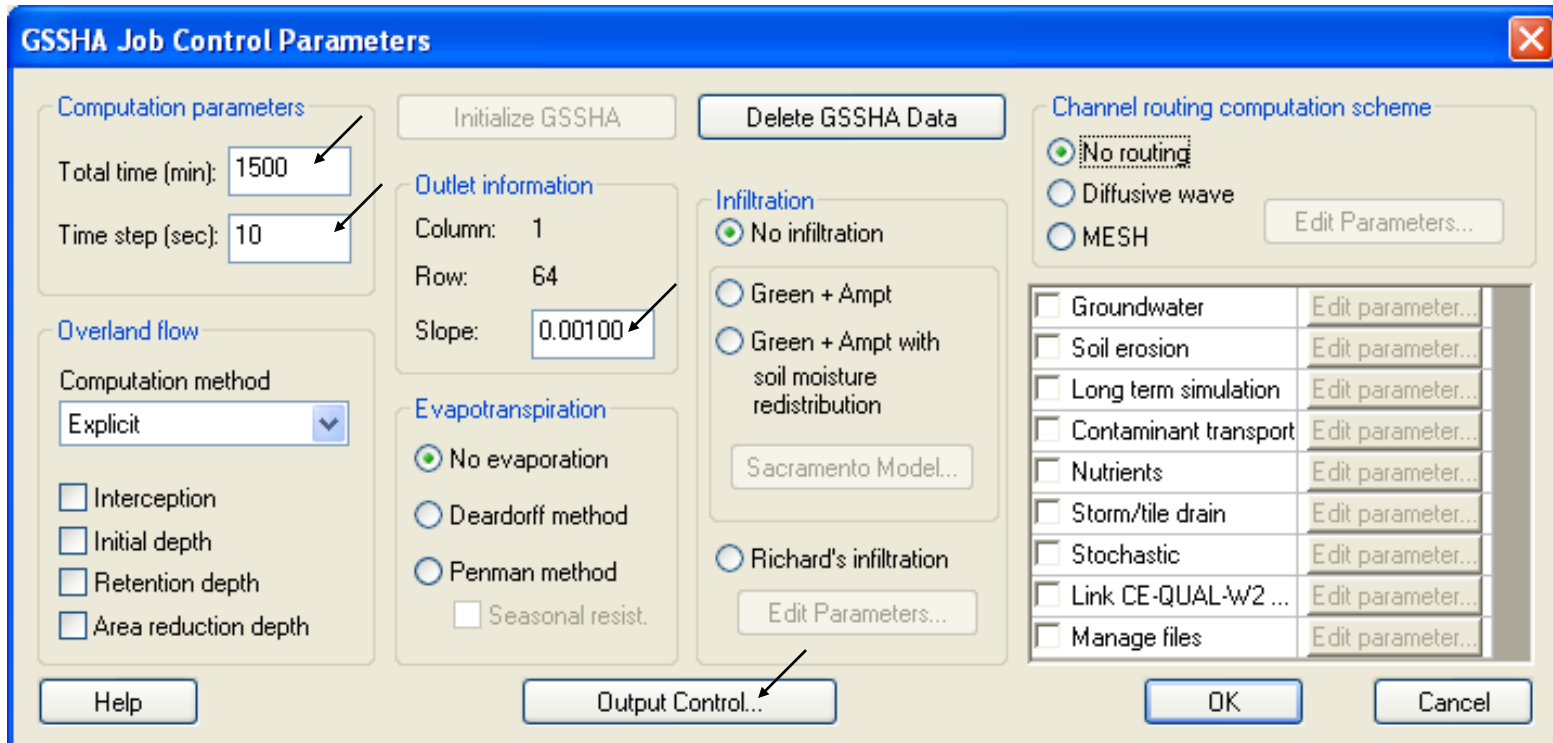

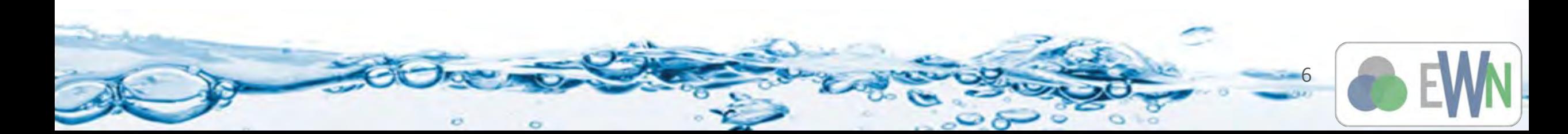

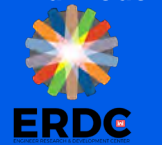

# **Create an Index Map for Roughness**

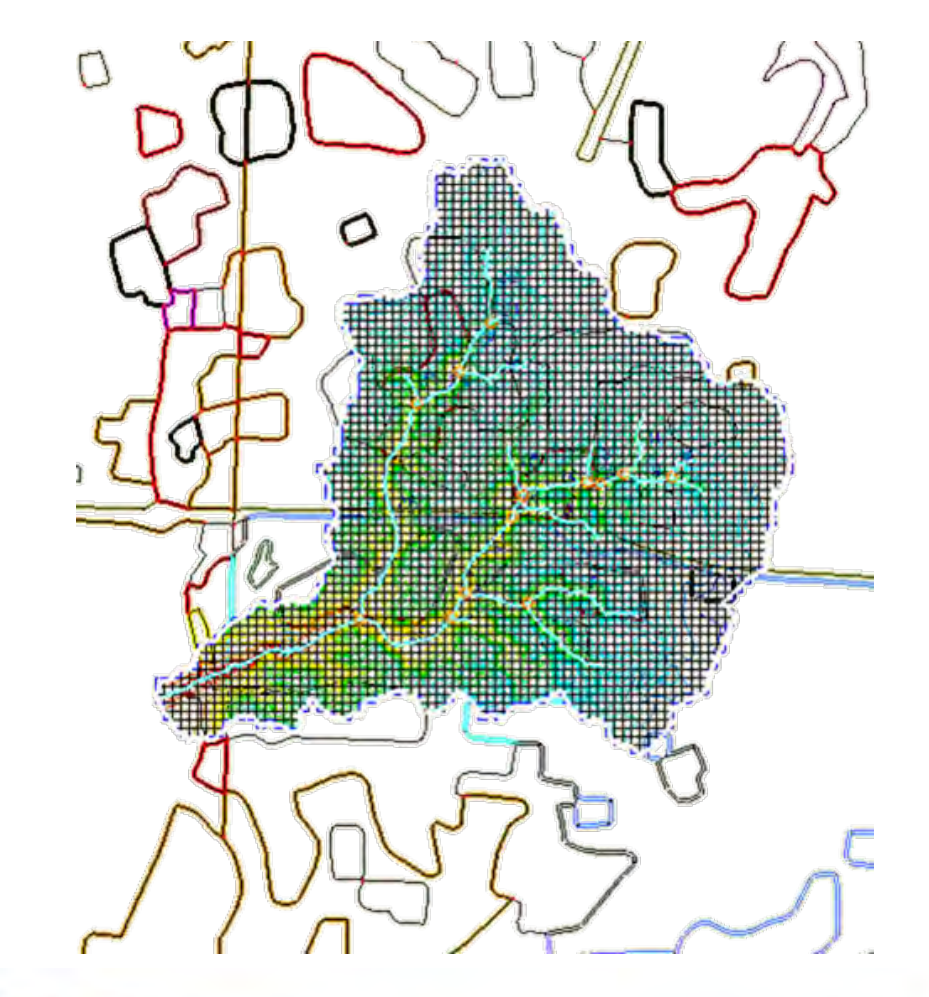

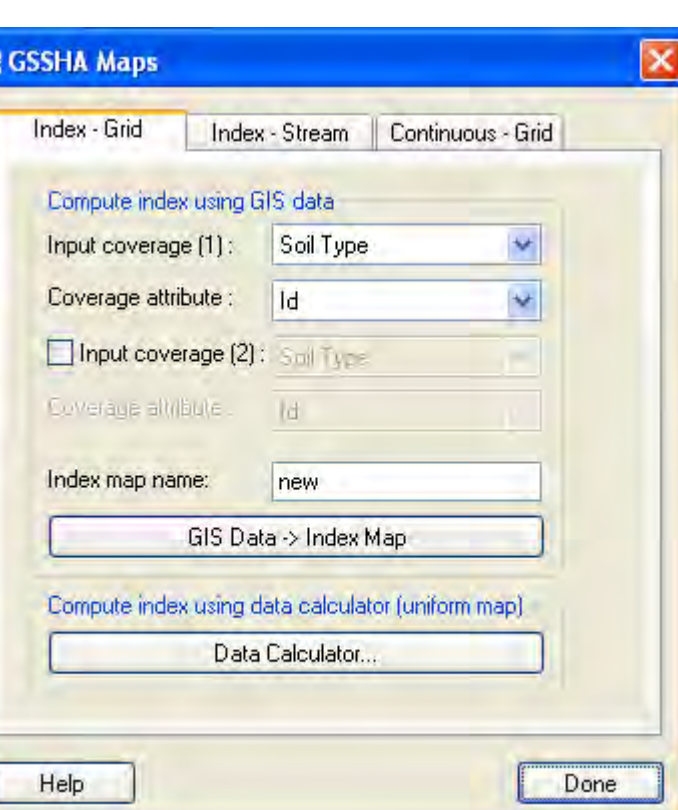

**WARS** 

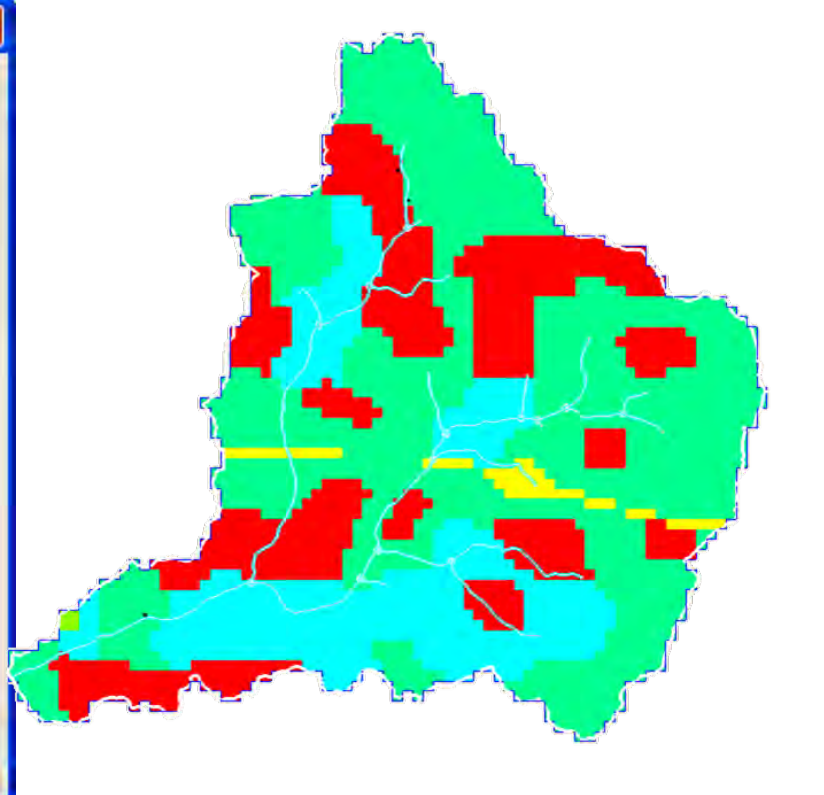

7

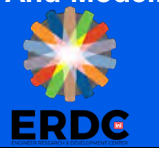

## **Define Roughness in Mapping Table**

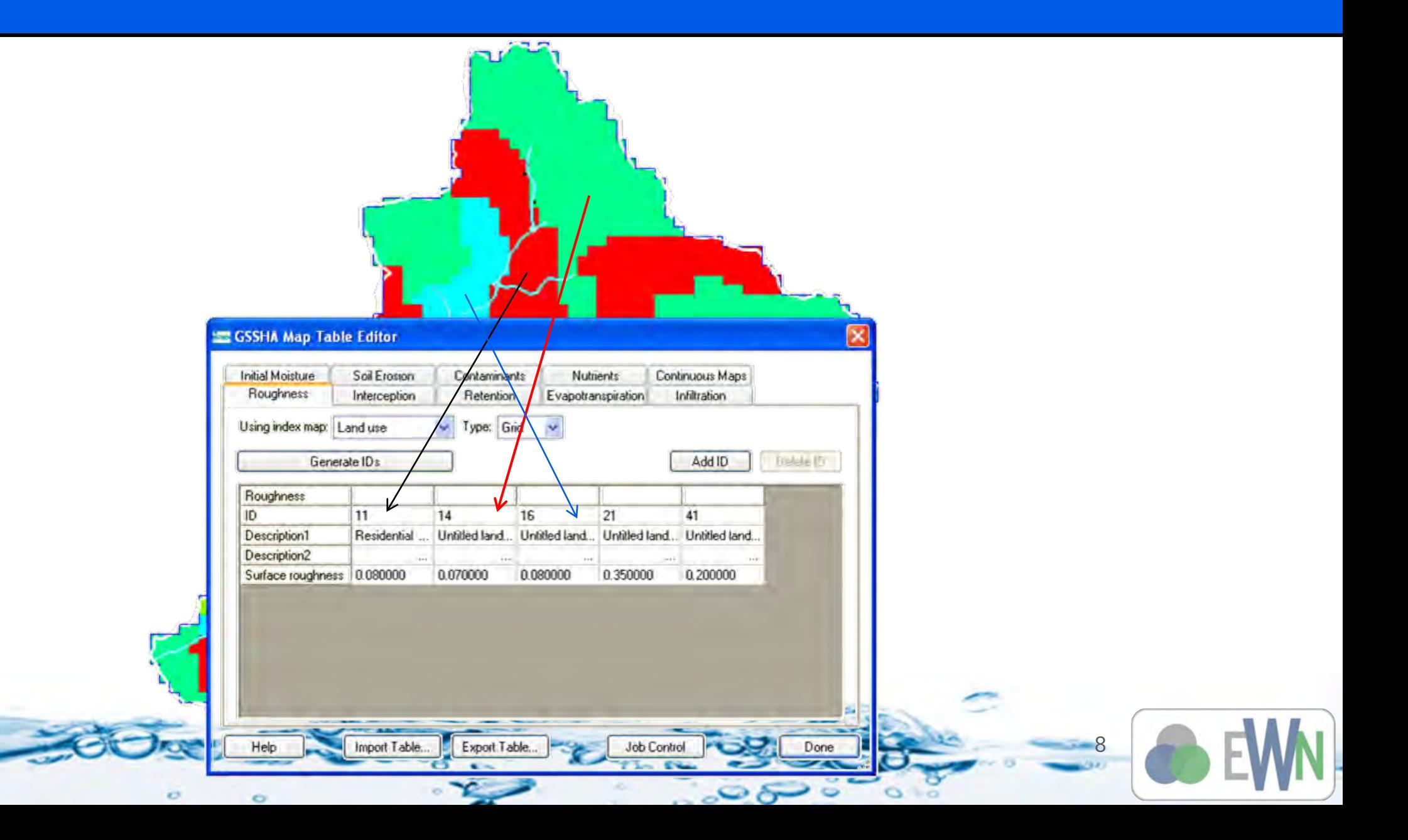

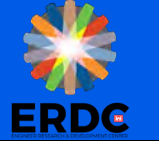

## **Define Rainfall**

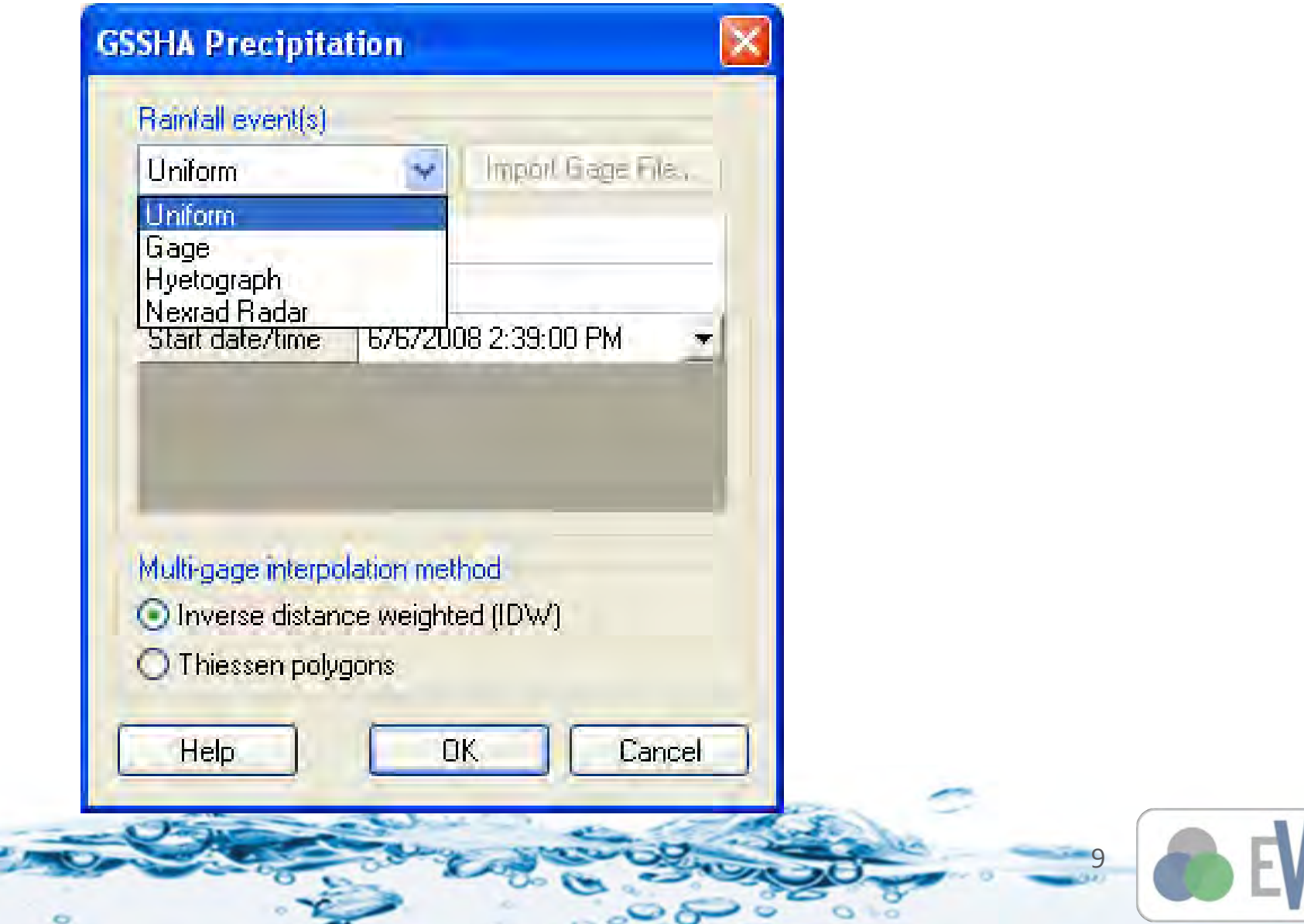

 $\sim$   $\sim$   $\sim$ 

 $\sim$   $\sim$ 

 $\circ$ 

 $\circ$ 

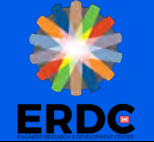

#### **Save and Run**

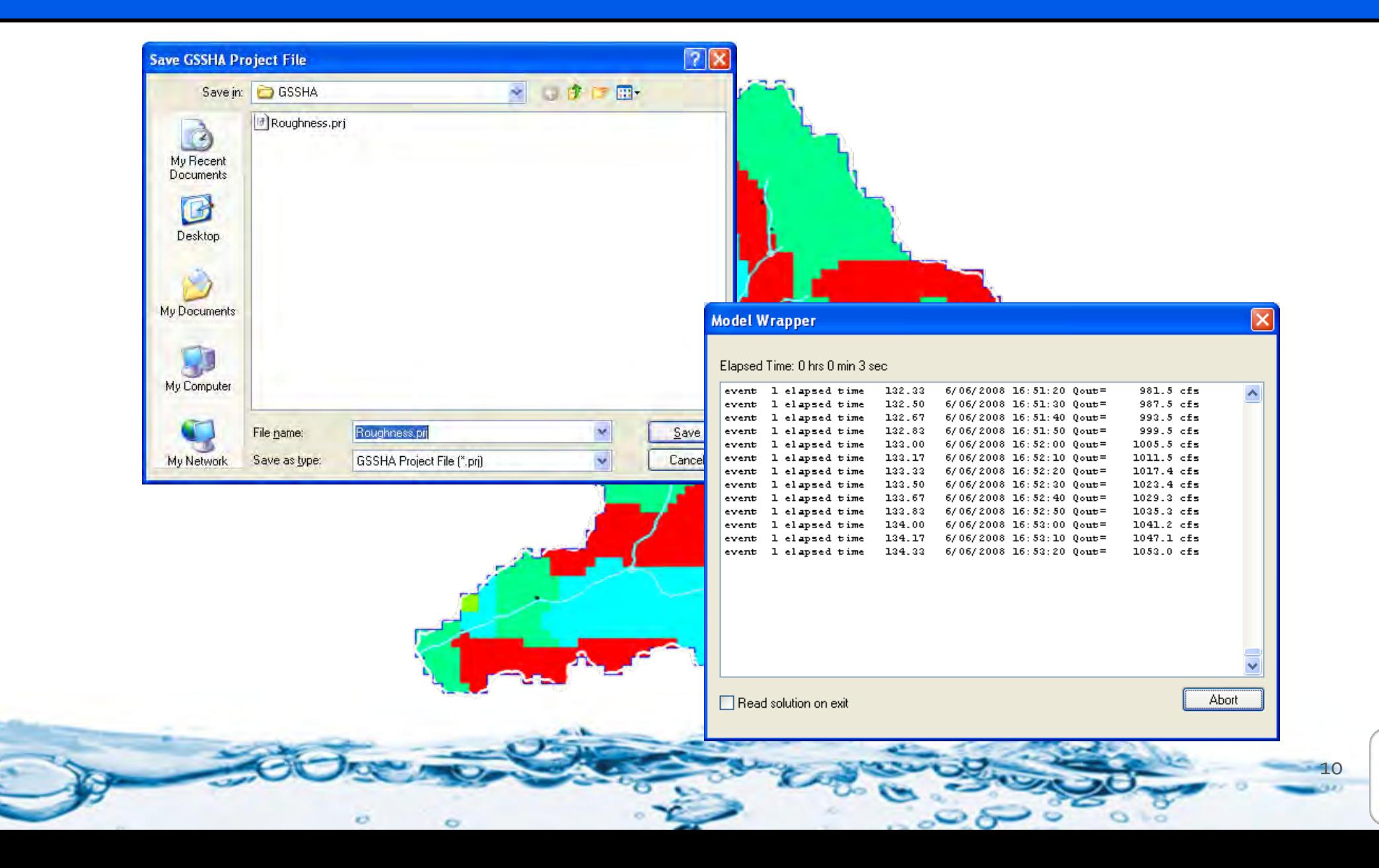

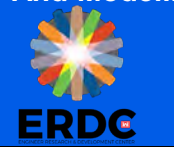

#### **Visualize Results to Determine Surface Runoff Problems**

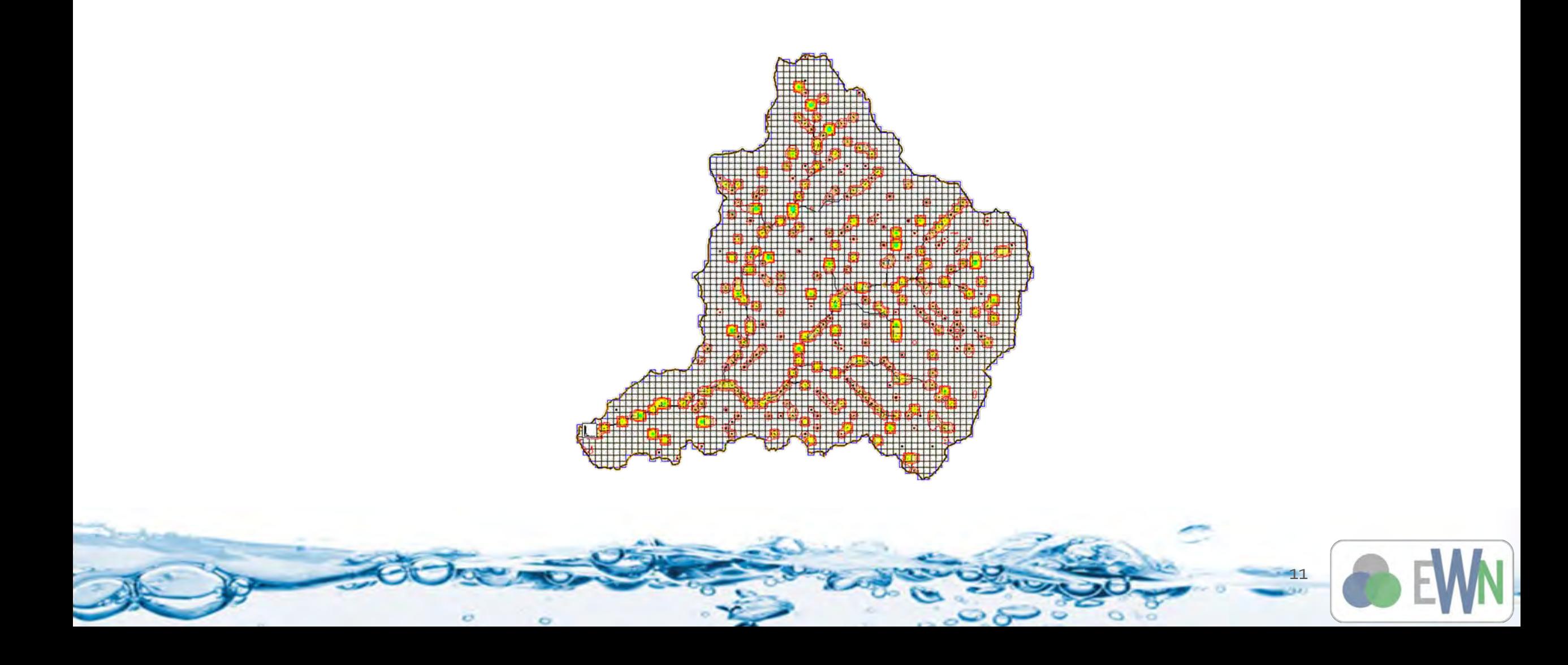

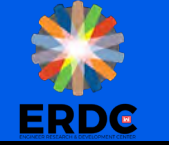

## **Fixing Digital Dams**

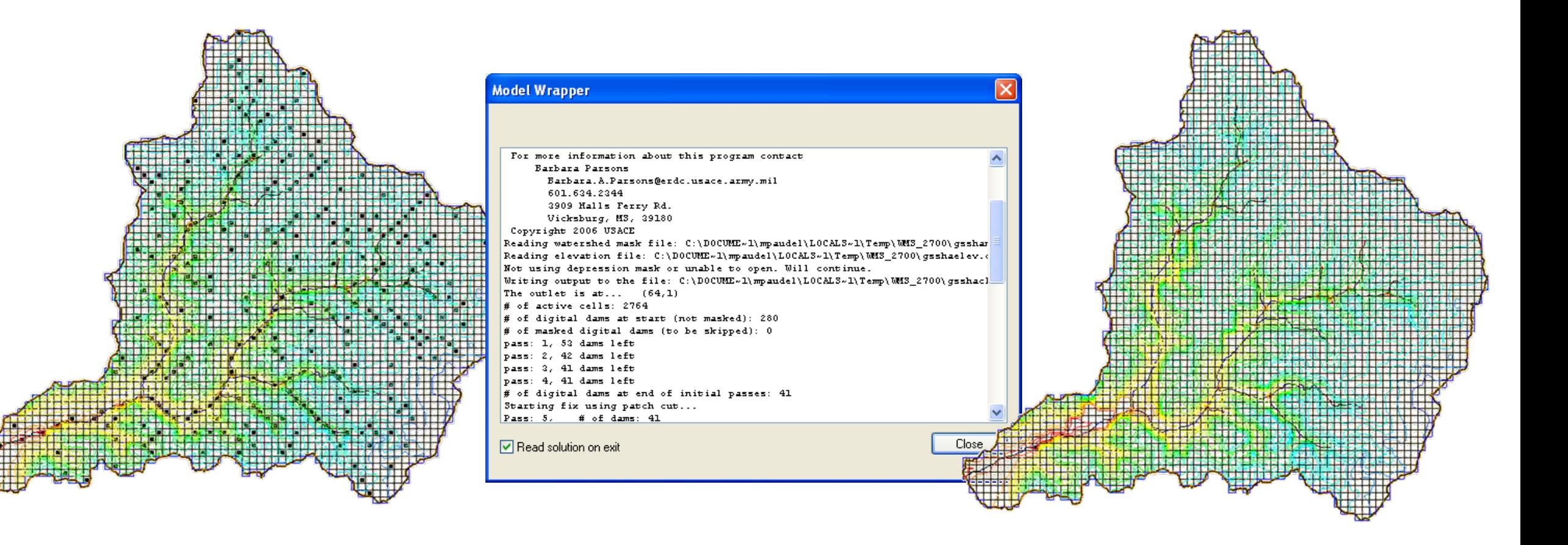

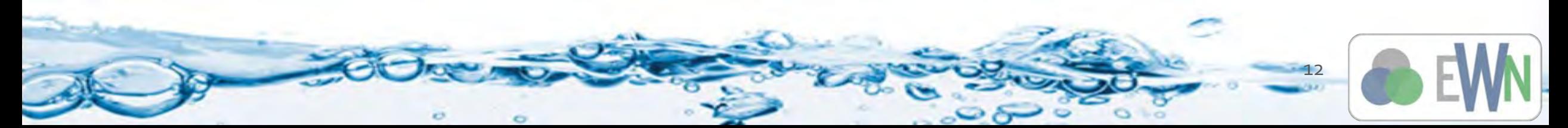

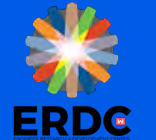

## **Fix Surface Runoff Problems**

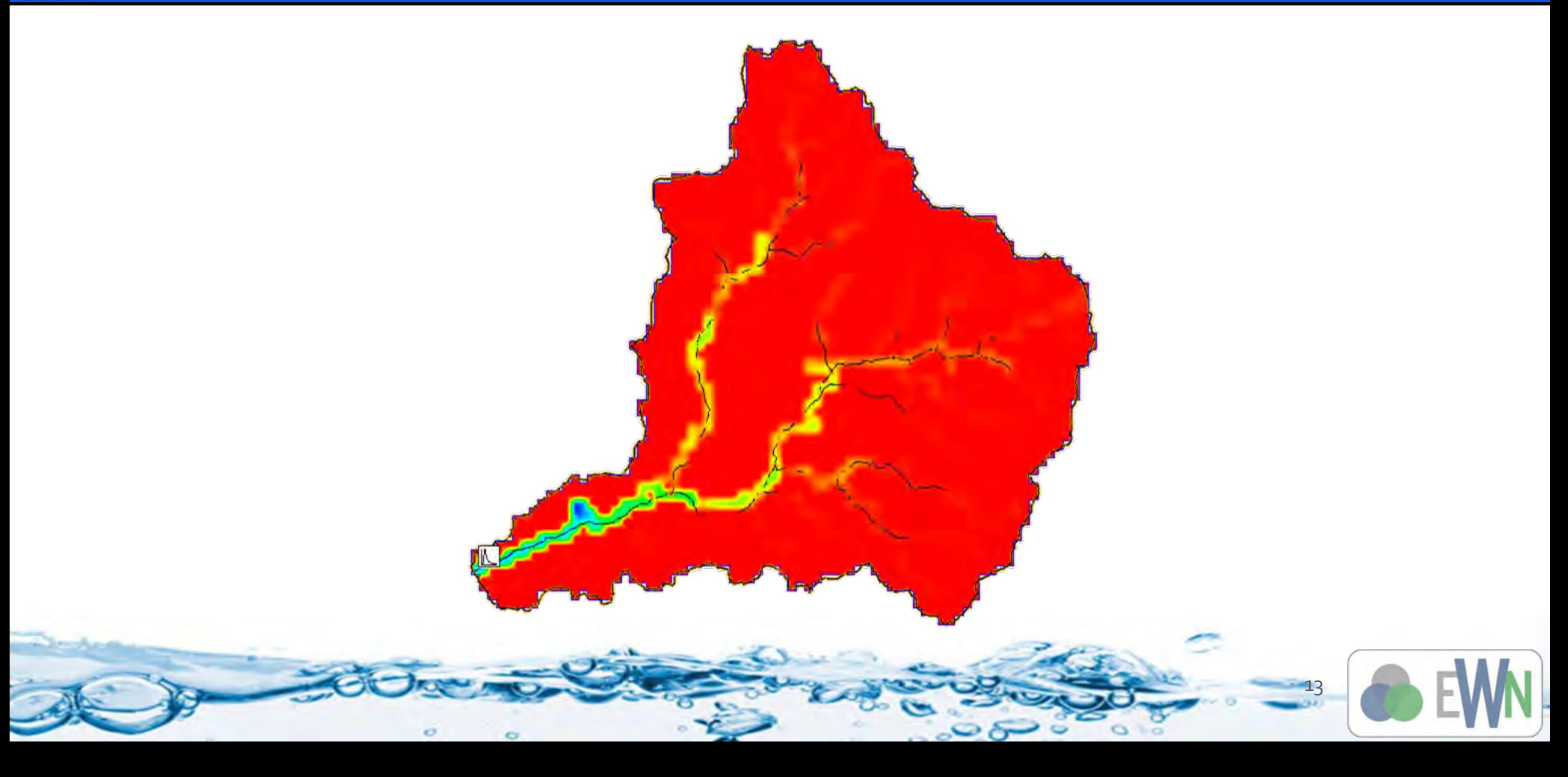